TwistedBrush Open Studio Crack (2022)

# [Download](http://evacdir.com/influxes?VHdpc3RlZEJydXNoIE9wZW4gU3R1ZGlvVHd=ainge&ZG93bmxvYWR8T0MyTm13M2FIeDhNVFkxTkRVMU9UY3dNbng4TWpVM05IeDhLRTBwSUhKbFlXUXRZbXh2WnlCYlJtRnpkQ0JIUlU1ZA&concerned=gurnsey)

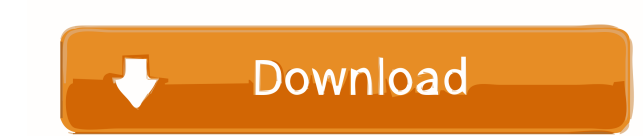

## **TwistedBrush Open Studio Crack+ With Full Keygen Free For PC**

Get the ultimate in painting and drawing with TwistedBrush Open Studio! It provides you with a wide selection of ready-to-use brushes. Simply import photos from your computer and start painting using either a selection of or noise filters to abstract effects like colorizing. Moreover, the application offers a wide variety of photo editing tools like crop, adjust, sharpen or filter. "TwistedBrush Open Studio" is a user-friendly painting appl media file formats H.264 or VP8. TwistedBrush Open Studio Web Player Features: ● Transmits all settings and custom brushes you made to the website ● Can be played back directly on the web. ● High quality, more than HD vid Screenshots: TwistedBrush Open Studio App Reviews: Great tool for painting and drawing May 1, 2015 Wonderful app with great user interface. It's a really simple way to brush up your skills in a familiar way. Amazing app Ma with node.js and a foreign key? I have been using an api with node.js to get data from a restful api and have been able to do so successfully. I have noticed that the data returns has a foreign key. I am not sure how to us obj.exceptions is undefined". If I don't use the foreign key, the code works. My code is below: exports.find\_exceptions = function(query){ var db = new Db('test', new Server

#### **TwistedBrush Open Studio Crack+**

A professional tool that allows you to quickly create impressive images with an impressive number of advanced features. A free and open source cross-platform image editor that allows users to create, edit, organize and pri and enhance images. A new layer system with a series of features makes it possible to create high-quality layouts. Many advanced editing tools add a professional touch. Get started Start a new image and begin by importing to customize your art in an unlimited number of ways. A canvas provides several options for drawing, designing and editing your art. The drawing tools consist of a variety of brush effects, lines, shapes, colors, text, bac an opportunity to edit, redo, undo and delete your latest painting. Experimenting with different brushes, color palettes and effects, you can create photos that are both breathtaking and surreal. You can also select a back Color-Fade, B&W, Iris, Pattern, Zoom, Twinkle and more. One more thing Koi Factory 3 is a complete and easy-to-use digital art program. The application supports high-quality image printing via a built-in print driver. With comments, feedback and feature requests. In particular, here are some of our current ideas for improving the program: - Use a transparent background for the canvas when printing images - More filters, effects, art brush images to JPG, PNG and more - Open source code: Improvements are 1d6a3396d6

## **TwistedBrush Open Studio Crack+ [Mac/Win]**

[b]Download TwistedBrush Open Studio for free at Bear Soft: [/b] TwistedBrush Open Studio 64 Bit MacQ: Terminology question: what is the difference between \$alwedge b\$ and \$a leq b\$? If we have a real number space \$\mathbb doesn't seem to say anything about that. A: They are completely different. \$\$a \wedge b = \min\{a,b\}\$\$ \$\$a \leq b \iff \text{either }a = b,\text{ or }a b\$, then \$a\wedge b=b\$, whereas if \$aQ: redirecting to new window usi \$("a#login").on("click",function(e){ e.preventDefault(); var redirect="test.php"; var window = window.open(redirect); }); PHP

#### **What's New In TwistedBrush Open Studio?**

The art of painting became available on the computer with the helps of specialized software applications. TwistedBrush Open Studio is one of them and puts a wide variety of customizable brushes at your disposal in order to and adjustable options. A floating brush control window displays different settings for each selected painting tool. Size, density and opacity are found on a side panel and apply as a general property to all brushes. On th natural brush set. From oil paint to color blender you can rest assured that nearly anything you can imagine can be imprinted on the provided virtual canvas. Enhance photos with various effects The application gives you th amount of effects like blur, noise, pixelate and many others. Each effect you select brings up a new window with several customization options. You can select a different one, each with its own modifiable settings. Further ivisibility set from a side panel. In conclusion Taking everything into consideration, we can say that TwistedBrush Open Studio is a handy application for creating a masterpiece you can later print out and hang on a wall. unleash your creativity! Whether you're a seasoned artist or just starting to paint, I hope you find this online magazine to be an inspiring source of creativity, knowledge, encouragement and ideas. If you wish to contact Robin x Welcome to Painting Fantasy, Your time to unleash your creativity! Whether you're a seasoned artist or just starting to paint, I hope you find this online magazine to be an inspiring source of creativity, knowledge you. All the best and good luck with your art. - Robin x Welcome to Painting Fantasy, Your time

## **System Requirements For TwistedBrush Open Studio:**

Legal Information: All tutorials in the series can be found in the documentation folder If you like the content of this tutorial, please consider donating to me on Patreon, to help me cover the costs of creating more conte are used with permission from their owner. The image used as a tutorial cover for this tutorial was created by Laszlo Horvath and is in the public domain.

### Related links:

[https://chatbook.pk/upload/files/2022/06/dbJ7jSKpVA1IgdKmOoVi\\_07\\_bb1cbcb9a4a4a0f6ee9c22c3e7a4a31b\\_file.pdf](https://chatbook.pk/upload/files/2022/06/dbJ7jSKpVA1IgdKmOoVi_07_bb1cbcb9a4a4a0f6ee9c22c3e7a4a31b_file.pdf) <http://www.ndvadvisers.com/jjxview-crack-pc-windows/> [https://attitude.ferttil.com/upload/files/2022/06/zZqhVC6Vt5CSHPwN7Lbd\\_07\\_bb1cbcb9a4a4a0f6ee9c22c3e7a4a31b\\_file.pdf](https://attitude.ferttil.com/upload/files/2022/06/zZqhVC6Vt5CSHPwN7Lbd_07_bb1cbcb9a4a4a0f6ee9c22c3e7a4a31b_file.pdf) <http://sourceofhealth.net/2022/06/07/drumstick-midi-file-player-multiplatform-2463-serial-number-full-torrent-free-latest/> <https://www.mycatchyphrases.com/office-to-pdf-premium-crack-download-mac-win/> <https://misasgregorianas.com/poetry-crack-for-pc/> <https://tjmeyerbooks.com/2022/06/06/pointershadow-latest/> <http://adomemorial.com/2022/06/07/verypdf-hookprinter-sdk-license-key-final-2022/> <https://drainagefulham.com/wp-content/uploads/2022/06/bardele.pdf> <https://www.sartorishotel.it/gc-prevueplus-crack-for-pc-updated-2022/> [https://www.articlemarketingitaliano.it/wp-content/uploads/2022/06/ShutdownReboot\\_Vista\\_Gadget.pdf](https://www.articlemarketingitaliano.it/wp-content/uploads/2022/06/ShutdownReboot_Vista_Gadget.pdf) <https://enterpack.ca/wp-content/uploads/2022/06/deljan.pdf> <https://www.hjackets.com/sonic-transformer-crack-torrent-free-download/> [https://delicatica.ru/wp-content/uploads/2022/06/Registry\\_Fast.pdf](https://delicatica.ru/wp-content/uploads/2022/06/Registry_Fast.pdf) <https://embeff.com/phone-dialer-plus-pc-windows/> [http://indiebonusstage.com/wp-content/uploads/2022/06/DefenseWall\\_Personal\\_Firewall.pdf](http://indiebonusstage.com/wp-content/uploads/2022/06/DefenseWall_Personal_Firewall.pdf) <https://csvcoll.org/portal/checklists/checklist.php?clid=12783> <http://imbnews.com/bpm-detector-pro-crack-keygen/> <http://www.purimlabcoats.net/wp-content/uploads/2022/06/warundu.pdf> <https://videospornocolombia.com/bingo-rm-to-mp3-wave-converter-mac-win/>